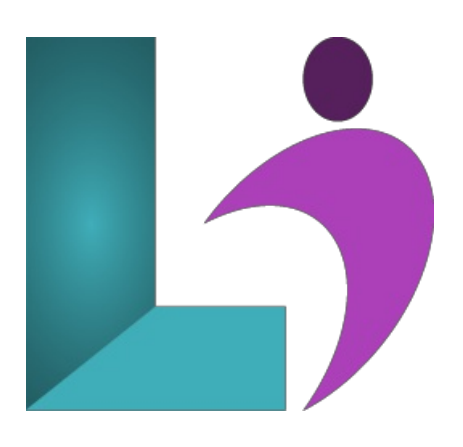

# **Visio [Advanced](https://www.logicalimagination.com/microsoft-visio/visio-advanced)**

**Course #:** MV-101 **Duration:** 1 day

### **Prerequisites**

Visio Introduction (2013, 2016, 2019, Office 365)

### **Details**

This course builds on the concepts and skills taught in Visio Introduction. Students will learn how to work with layers, create custom themes, stencils and templates, and create business and project management diagrams. They will also learn how to integrate Visio with other Office programs, create software and database diagrams, and present diagrams both in Visio and in a web browser.

### **Software Needed**

Microsoft Visio (2013, 2016, 2019, Office 365)

### **Outline**

Visio Advanced (2013, 2016, 2019, Office 365)

- **Creating Technical Layouts**
	- Layers
	- Drawing Scales
	- Displaying Shape Dimensions
- **CustomStyles, Themes andTemplates**
	- Shape Styles
	- 3DShapes
	- CustomThemes
	- CustomTemplates
- **CustomShapes and Stencils**
	- SpecialDrawingOperations
	- Shape Behaviors
	- CustomStencils
- **Business Diagrams andWeb Site Mapping**
	- OrganizationCharts fromExcelSpreadsheets
	- o Pivot Diagrams from Excel Spreadsheets
	- Gantt Charts froma Project File
	- Timelines froma Project File
	- o Maps from an Access Database
- **Leveraging Development Tools**
	- Macros
	- ShapeSheets
	- Advanced Shapes

## **Software and database diagrams**

- Documenting Software Systems
- Database Model Diagrams
- **Presenting diagrams in Visio and HTML** 
	- Presentation Mode
	- SharingDiagrams Using a Browser